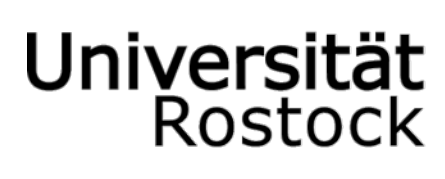

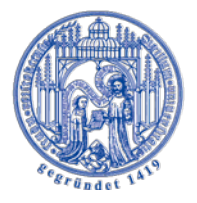

## Traditio et Innovatio

LEHRSTUHL FÜR GELD UND KREDIT

Universität Rostock | Institut für Volkswirtschaftslehre, D 18057 Rostock, Ulmenstraße. 69

Prof. Dr. Doris Neuberger

Fon +49(0)381 498-43 46 Fax +49(0)381 498-43 41 doris.neuberger@uni-rostock.de

## ANLEITUNG

## ZUR

# FORMALEN GESTALTUNG WISSENSCHAFTLICHER ARBEITEN

## INHALTSVERZEICHNIS

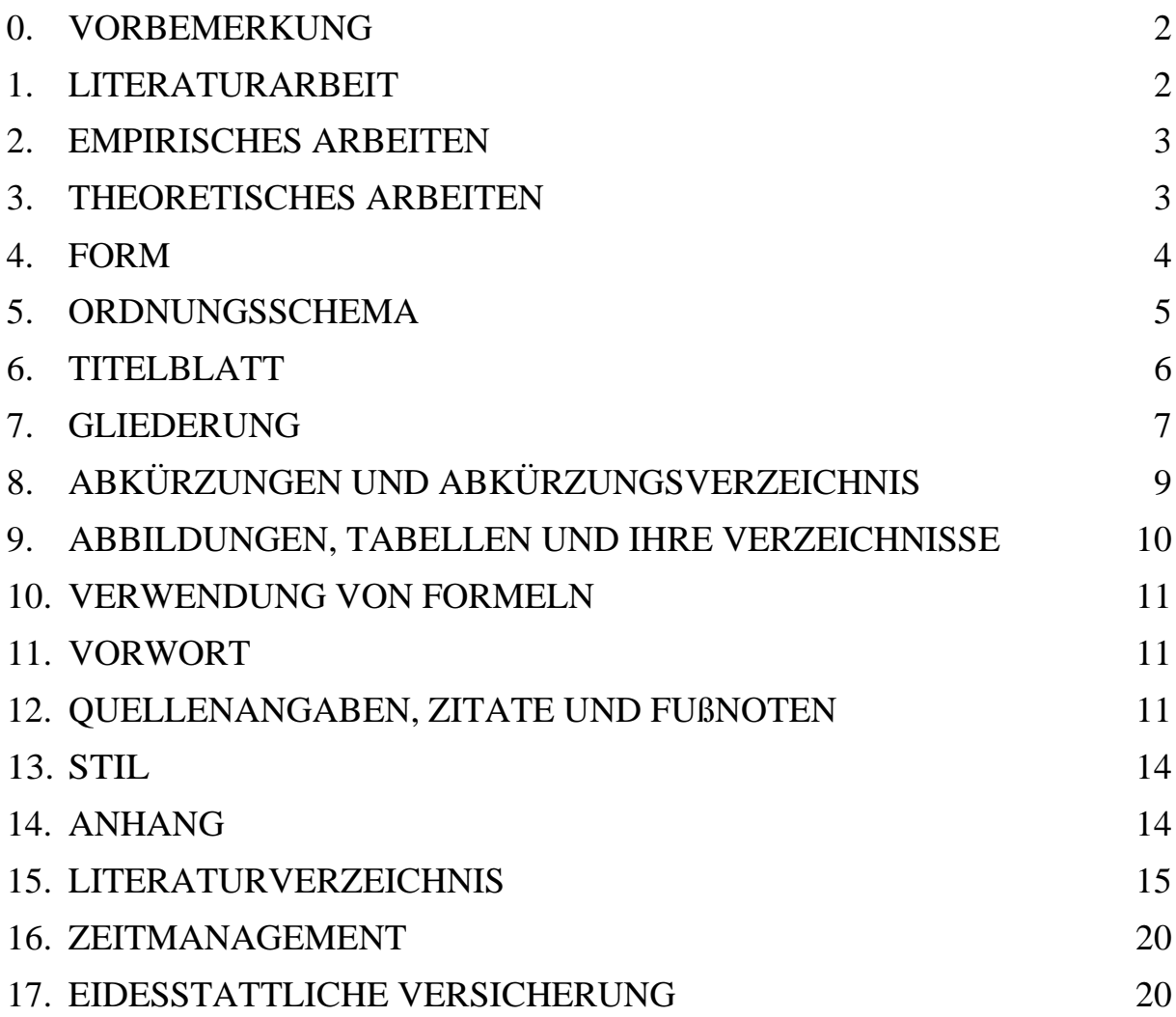

## <span id="page-2-0"></span>0. VORBEMERKUNG

Durch die Anfertigung einer wissenschaftlichen Arbeit sollen die Studierenden ihre Befähigung nachweisen, **ein Thema innerhalb einer vorgegebenen Frist unter Anwendung wissenschaftlicher Methoden selbständig zu bearbeiten und verständlich darzustellen**. Jede wissenschaftliche Arbeit muss gewissen Mindestanforderungen formaler Art genügen, deren Nichtbeachtung dazu führen kann, dass die Arbeit als nicht ausreichend beurteilt wird. Dies gilt insbesondere für den Fall, dass die Vorschriften für das wissenschaftliche Zitieren missachtet werden. Eine Einführung in die Regeln für die Anfertigung wissenschaftlicher Arbeiten findet sich in diesem Merkblatt. Ausführliche Erläuterungen finden sich bspw. in folgenden Schriften:

Bänsch, A. (2008), Wissenschaftliches Arbeiten: Seminar- und Diplomarbeiten, 9., unveränd. Aufl., München.

Theisen, M.R. (2008), Wissenschaftliches Arbeiten, 14., neubearb. Aufl., München.

## <span id="page-2-1"></span>1. LITERATURARBEIT

Literaturarbeit ist die Grundlage jeder wissenschaftlichen Arbeit. Dabei ist vorteilhaft, möglichst früh mit der Literaturrecherche anzufangen, um sich dann mit dem entsprechenden Thema intensiv auseinanderzusetzen.

Die Literatursuche kann mittels zwei Verfahren erfolgen: Es besteht zum einen die Möglichkeit, arbeitsbezogen (nach den eigenen Ideen) und zum anderen praktisch nach dem sog. Schneeballsystem zu suchen.

Geeignete Suchmöglichkeiten sind bspw.:

- Suchmaschinen (scholar.google.de, repec.org, ECONBIZ)
- Handbücher, Lexika
- Datenbanken (WISO, ECONLIT)
- GVK-Katalog

Nach dem ersten Einlesen in die gefundene Literatur gilt es, die verschiedenen Autoren einzuordnen und nun gründlicher zu lesen. Ziel ist es dann, den Text bzw. das Modell wirklich zu verstehen.

Bei der Auswertung der Literatur im Text ist es wichtig kritisch und neutral zu sein. Wenn unterschiedliche Ansichten in der Literatur vertreten werden, so sind diese wertungsfrei gegenüberzustellen. Hat sich ein Konsens oder eine herrschende Meinung herausgebildet, so soll darauf hingewiesen werden.

## <span id="page-3-0"></span>2. EMPIRISCHES ARBEITEN

Bei der Durchführung eigener empirischer Untersuchungen ist darauf zu achten, dass die Datengrundlage und das methodische Vorgehen nachvollziehbar erläutert werden, sodass die eigenen Untersuchungen durch Dritte grundsätzlich replizierbar sind. Bei Regressionen ist eine Regressionsgleichung anzugeben und zu nummerieren. Darüber hinaus ist es wichtig, die gewählte Methodik zu begründen und ggf. die Vorteilhaftigkeit gegenüber alternativen Vorgehensweisen herauszustellen, z.B. aufgrund theoretischer oder statistischer/ökonometrischer Überlegungen. Die Ergebnisse sind im Text und ggf. in Tabellen und Abbildungen darzustellen. Zudem ist ein Vergleich mit und eine Einordnung in die bestehende Literatur vorzunehmen. Dabei soll dargestellt werden, inwieweit durch die eigenen Untersuchungen der Wissensstand erweitert, bestehende Lücken geschlossen oder die Ergebnisse vorheriger Studien bestätigt oder nicht bestätigt werden. Dabei sind auch Unterschiede beim methodischen Vorgehen und der Datengrundlage dazustellen.

## <span id="page-3-1"></span>3. THEORETISCHES ARBEITEN

Bei der Entwicklung eigener theoretischer Konzepte bzw. der Weiterentwicklung bestehender Konzepte ist darauf zu achten, dass die getroffenen Annahmen und deren Bedeutung für die Modellergebnisse dargestellt werden. Bei der Darstellung der Modelle in mathematischer Form ist auf eine konsistente Notation zu achten. Zu der Darstellung des Modells gehört, neben der mathematischen Darstellung, auch eine verständliche Erläuterung der ökonomischen Intuition im Text, ggf. unterstützt durch geeignete Grafiken.

## <span id="page-4-0"></span>4. FORM

Der eigentliche Text der Arbeit sollte bei Diplomarbeiten und Masterarbeiten maximal 40 – 50 Seiten umfassen. Bachelorarbeiten weisen eine Länge von maximal 20 – 25 Seiten auf. Bei Projekt- und Seminararbeiten ist eine Länge von etwa 15 Seiten vorgesehen. Die Seiten der Inhaltsangabe, des Anhangs, des Literaturverzeichnisses und ähnliche Teile sind darin **nicht** eingeschlossen. **Je präziser eine Arbeit sich mit dem Thema auseinandersetzt, d.h. zentrale Aspekte identifiziert, einordnet und kritisch diskutiert, desto besser ist sie.**

Bachelor-, Diplom- und Masterarbeiten sollten gebunden und mit einem festen Einband versehen werden; Projekt- und Seminararbeiten können geheftet werden. Projekt- und Seminararbeiten sind in zweifacher Ausfertigung und in elektronischer Form (pdf) im Sekretariat des Lehrstuhls zum vereinbarten Termin abzugeben.

Die Blätter werden nur einseitig bedruckt. Es empfehlen sich folgende Seitenränder: rechts 2,5cm, links 2,5cm, oben 2,5cm und unten 2cm. Die Arbeit ist nach den Regeln der deutschen Rechtschreibung mit einem Textverarbeitungsprogramm (**Schriftgröße 12pt, Zeilenabstand 1,5**) zu schreiben. Ausnahmen: Fußnoten und Literaturverzeichnis, diese können in kleinerer Schriftgröße mit kleinerem Abstand formatiert werden. Der Text sollte flüssig geschrieben sein. Zusammenhängende Inhalte sollten in Absätzen zusammengefasst werden. Es sollten möglichst wenige Unterbrechungen durch Fußnoten, Einschübe, Klammern im Satz etc. vorkommen. Für den fortlaufenden Text ist **Blocksatz** zu verwenden.

Zudem ist darauf zu achten, dass möglichst kurze, klare und einfache Sätze benutzt werden. Werden komplizierte Ausdrücke verwendet, zeugt dies meist nur von mangelnder Fähigkeit, Sachverhalte einfach und strukturiert darzustellen. Der Leser soll durch den Text geführt werden und deshalb sollten Gedankensprünge vermieden werden.

## <span id="page-5-0"></span>5. ORDNUNGSSCHEMA

Titelblatt

Inhaltsverzeichnis

- evtl. Abkürzungsverzeichnis
- evtl. Abbildungsverzeichnis
- evtl. Tabellenverzeichnis
- evtl. Symbolverzeichnis

evtl. Vorwort

Text

evtl. Anhang

Literaturverzeichnis

evtl. Verzeichnis der Gesprächspartner

Eidesstattliche Versicherung

## <span id="page-6-0"></span>6. TITELBLATT

Generell sollte das Titelblatt einer Projekt-/Seminararbeit die folgenden Informationen beinhalten, bei Abschlussarbeiten (Bachelor-/Masterarbeit) ist jedoch eine **Rücksprache mit dem jeweiligen Prüfungsamt** zwingend erforderlich!

**Das Titelblatt einer Master-/Bachelor-/Projektseminararbeit sollte inhaltlich umfassen:**

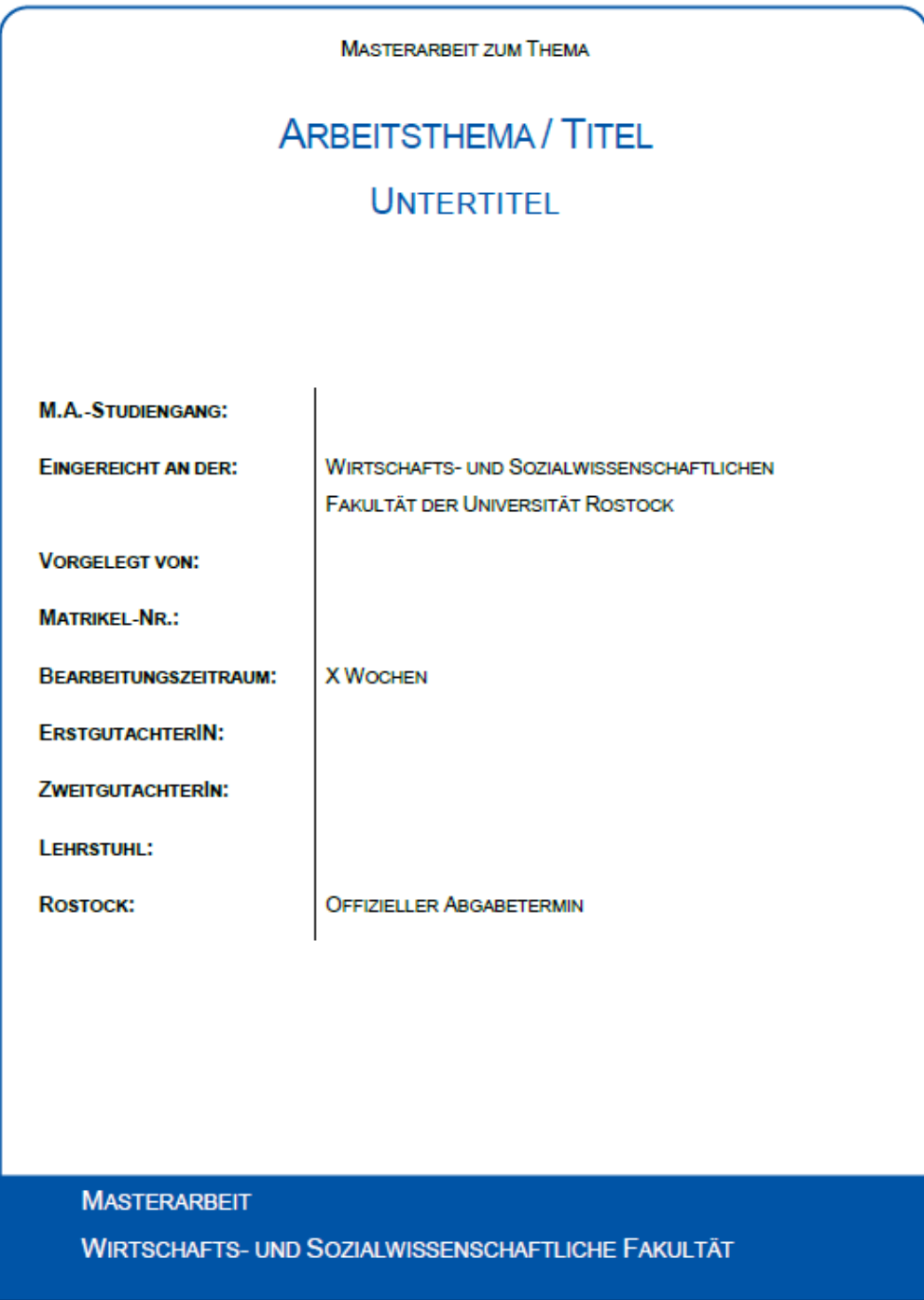

## <span id="page-7-0"></span>GLIEDERUNG

## 6.1 Gliederungssystematik des Textes

Die Gliederung ist ein Teil der Arbeit und soll zeigen, in welcher Weise das Thema verstanden und bearbeitet wurde. Sie sollte den logischen Aufbau der Arbeit widerspiegeln ("roter Faden") und eine erste Information über den Inhalt geben. Dabei sollte bei allen Gliederungspunkten hinterfragt werden, ob sie für den Untersuchungsgegenstand und Argumentationsaufbau relevant oder aber entbehrlich sind.

Zudem ist auf knappe, aber wesentliche Formulierungen, präzise Kennzeichnung des jeweiligen Abschnittinhalts sowie logische Konsistenz zu achten.

Logische Ungereimtheiten wären bspw.

- ein Gliederungspunkt, der nahezu oder gar vollständig mit einem übergeordneten Punkt oder dem Titel der gesamten Arbeit gleichlautend ist
- gleichrangige Unterpunkte eines Gliederungspunktes, die unterschiedliche sachlogische Betrachtungsebenen beinhalten
- nur ein einziger Unterpunkt eines Gliederungspunktes
- Unterpunkte, die nicht der Problemstellung ihres übergeordneten Gliederungspunktes zuzurechnen sind.

Es empfiehlt sich, für die Gliederungspunkte ausschließlich arabische Ziffern (keine Buchstaben) zu verwenden. Hinter der jeweils letzten Ziffer steht kein Punkt mehr, mit Ausnahme der ersten Gliederungsebene.

#### Das **Grundschema jeder Arbeit** ist dabei immer **Einleitung**, **Hauptteil** und **Schluss**.

**In der Einleitung** soll das Interesse des Lesers geweckt werden und die Vorgehensweise erläutert werden. In diesem Teil sollte u.a. auf die *Motivation der Arbeit* eingegangen werden, z.B.:

- Warum wird das Thema behandelt?
- Welche Probleme werden behandelt?
- Was wird an den Ausgangspunkt der Untersuchung gestellt?

Zudem sollte der *Forschungsgegenstand* eingeordnet werden (neue Erkenntnisse, Grundlage ökonomischen Denkens, bisherige Literatur etc.) Am Ende der Einleitung sollte dann die *Gliederung* kurz und knapp erläutert werden.

**Im Hauptteil** findet dann die eigentliche Abhandlung des Textes statt. Dabei sollte zunächst zum eigentlichen Thema hingeführt werden. Dies ist eine notwendige Voraussetzung zum Verständnis der Arbeit. Beim eigentlichen Thema wird dann die relevante Literatur verarbeitet und es werden ggf. eigene theoretische und empirische Untersuchungen vorgenommen. Dabei ist immer darauf zu achten, dass nur Sachverhalte Eingang in den Text finden, die für den Untersuchungsgegenstand und das Verständnis relevant sind. Bei der Benutzung von Formeln ist es empfehlenswert, diese nicht sinnlos aneinanderzureihen. *Eine bloße Aneinanderreihung von Formeln ist keine wissenschaftliche Arbeit!* Wichtig ist, dass die verwendeten Formeln erklärt werden. Gleiches gilt für Abbildungen, auch diese müssen in den Text mit eingebunden und erläutert werden. Schließlich werden **im Schlussteil** die *Ergebnisse zusammengefasst* und mögliche Fragestellungen bspw. aus der Einleitung beantwortet. Möglich ist auch eine *Kritik* an Modellen und ähnlichem. Eine kritische Auseinandersetzung ist erwünscht, jedoch sollte diese wissenschaftlich fundiert sein. Mögliche Formulierungen für den Schluss sind:

- Im ersten Teil wurde ... dargestellt. Darauf aufbauend ist im zweiten Hauptpunkt das Modell um ... erweitert.
- Als Ergebnis lässt sich festhalten, dass…
- Dabei ist allerdings festzuhalten, dass der Ansatz der ... in der wissenschaftlichen Diskussion bisher nur wenig beachtet wurde.
- Leider gibt es hier nur wenig Literatur, die sich der Frage aus diesem Blickwinkel nähert.

### 6.2 Inhaltsverzeichnis

Das Inhaltsverzeichnis führt außer dem Textteil auch die römisch nummerierten Seiten, also z.B. das Inhaltsverzeichnis selbst sowie das Literaturverzeichnis, an. Beispiel für die formale Gestaltung des Inhaltsverzeichnisses einer Bachelor-/Diplom- /Masterarbeit:

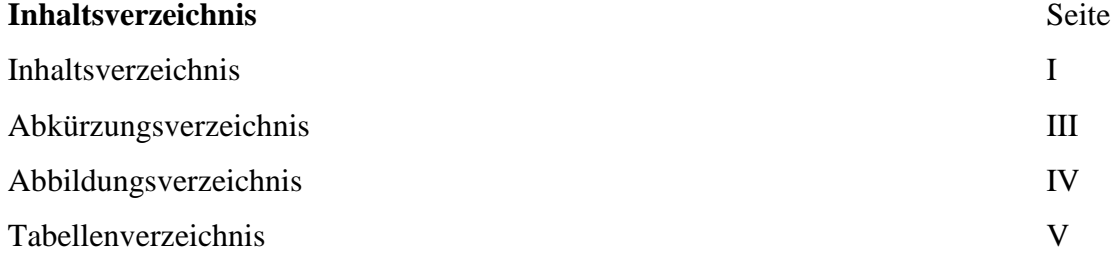

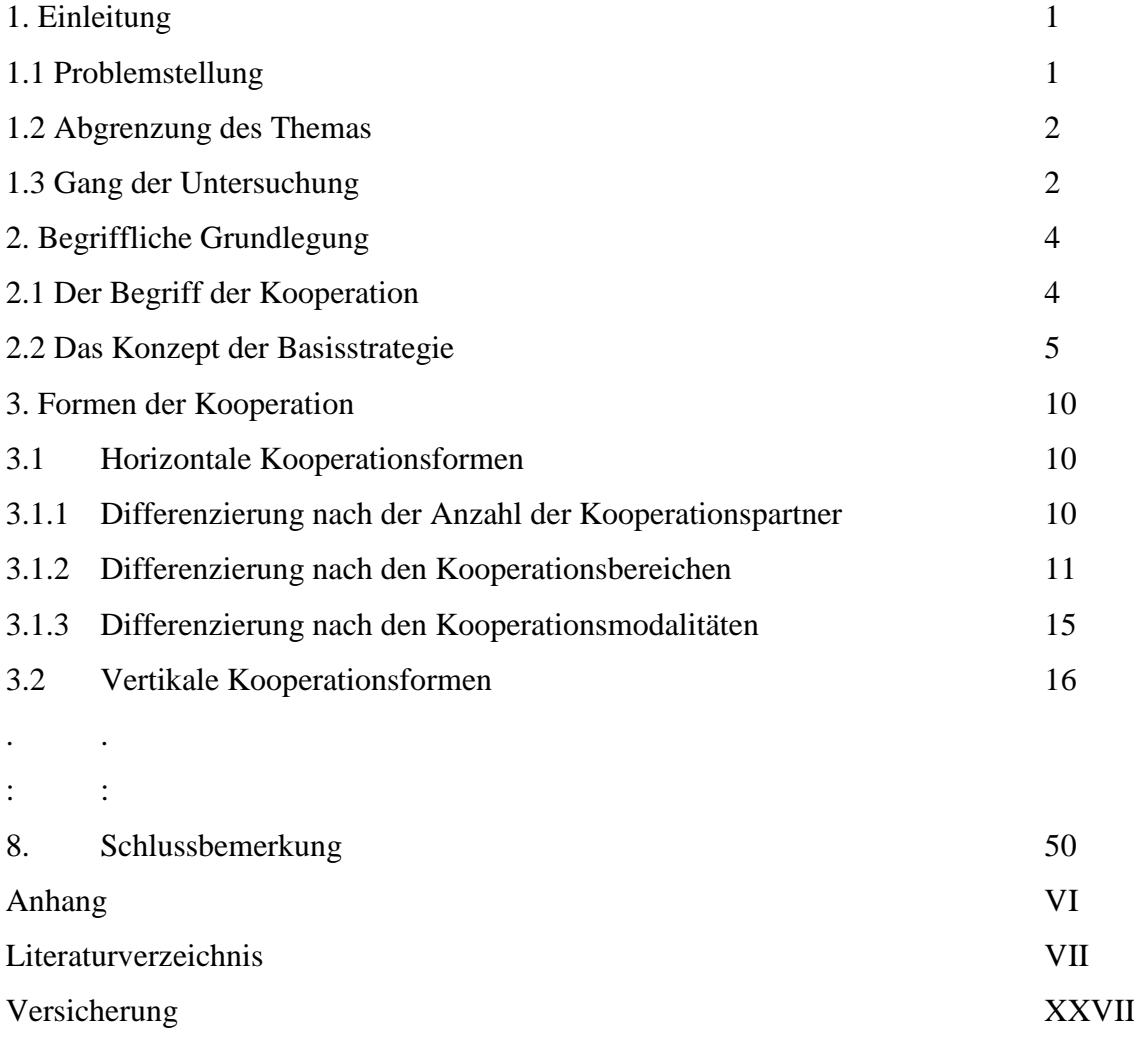

## <span id="page-9-0"></span>7. ABKÜRZUNGEN UND ABKÜRZUNGSVERZEICHNIS

Im Fachgebiet gebräuchliche Abkürzungen, z.B. von Gesetzen, Zeitschriften oder Institutionen, sind im Abkürzungsverzeichnis einer Bachelor-/Diplom- oder Masterarbeit anzuführen, z.B. AktG – Aktiengesetz, BGH – Bundesgerichtshof.

Lange Begriffe, die in der Arbeit eine zentrale Rolle spielen und sehr häufig verwendet werden, können – müssen aber nicht – abgekürzt werden. Eine solche Abkürzung sollte der gebräuchlichen Abkürzung entsprechen, falls eine solche existiert. Sie ist bei einer Bachelor-/Diplom-/Masterarbeit im Abkürzungsverzeichnis aufzuführen. Bei der erstmaligen Nennung im Text muss der Begriff ausgeschrieben werden, eine unmittelbar dahinter stehende Klammer weist auf die Verwendung der Abkürzung im folgenden Text hin. Bsp.: Das Kundengruppenmanagement (KGM) erlangte erhebliche Bedeutung.

Folgende formale Abkürzungen sollten nur bei Quellenangaben benutzt werden und müssen nicht in einem Abkürzungsverzeichnis aufgeführt werden:

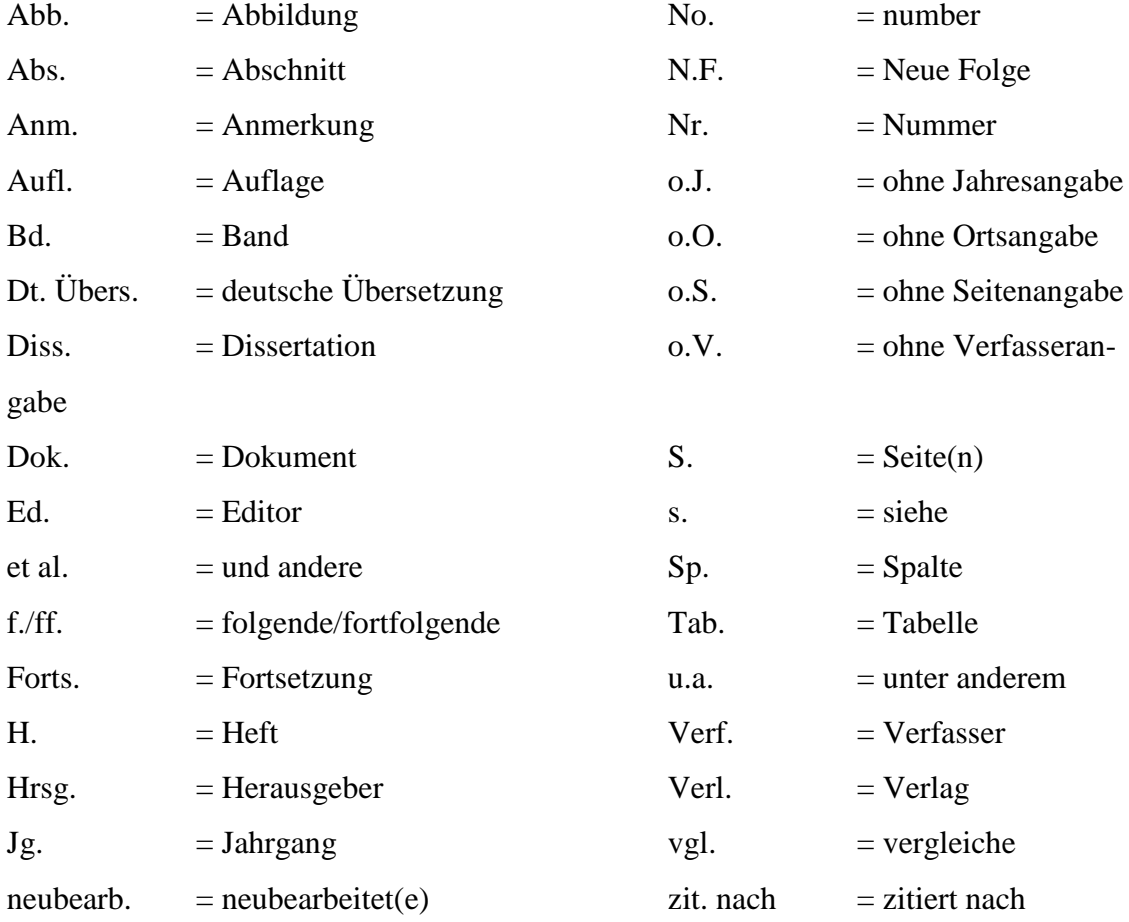

Allgemein zulässige, geläufige Abkürzungen, wie "z.B.", "etc.", "usw.", können ohne Aufnahme in das Abkürzungsverzeichnis verwendet werden.

## <span id="page-10-0"></span>8. ABBILDUNGEN, TABELLEN UND IHRE VERZEICHNISSE

Tabellen, Schaubilder etc. müssen eine klare Inhaltsbezeichnung tragen. Auf eine genaue örtliche, zeitliche und sachliche Abgrenzung des Dargestellten ist besonders zu achten. Unmittelbar unter die Darstellung sind die vom Verfasser hinzugefügten oder übernommenen Anmerkungen und die Quellenangabe(n) (Quelle: …") zu setzen. Hierzu bestehen unterschiedliche Möglichkeiten:

Handelt es sich bei der Quelle um eine eigene Darstellung, so ist die folgende Quellenangabe vorzunehmen: "Quelle: Eigene Darstellung." Handelt es sich um die Abwandlung einer Darstellung aus einer anderen Quelle, so lautet die Unterschrift: "Quelle: Eigene Darstellung in Anlehnung an Nachname(n) des Autors/der Autoren, Erscheinungsjahr, Seite." Ist die Abbildung ohne Änderung aus einer anderen Quelle übernommen worden, so lautet die Unterschrift: "Quelle: Nachname(n) des Autors/der Autoren, Erscheinungsjahr, Seite." Die Tabellen und Abbildungen sind jeweils fortlaufend zu nummerieren ("Tab. 1" usw. und "Abb. 1" usw.). Wird im Text auf eine Tabelle oder Abbildung verwiesen, so ist die Nummer anzugeben ("s. Tab. 4").

Umfangreiches Material, wie z.B. größere tabellarische und grafische Darstellungen, längere Gesetzestexte etc., sollte im Anhang untergebracht werden.

#### <span id="page-11-0"></span>9. VERWENDUNG VON FORMELN

Bei Verwendung von Formeln im Text sind diese fortlaufend durchzunummerieren durch rechtsbündig in Klammern gesetzte arabische Ziffern. Variablen, die im Text oder in den Formeln auftauchen, müssen grundsätzlich im Text definiert werden. Ausführlichere formale Darstellungen, die unter Umständen den Textfluss beeinträchtigen könnten, können in einen Anhang gestellt werden.

### <span id="page-11-1"></span>11. VORWORT

Dem Text einer Bachelor-/Diplom- oder Masterarbeit kann ein Vorwort vorangestellt werden. Das Vorwort soll nur persönliche Bemerkungen des Verfassers enthalten, z.B. über Anlass und Anregungen zur Abfassung der Arbeit, Hilfen oder Schwierigkeiten bei der Materialsammlung etc. Sachliche Bemerkungen zum Gegenstand, Ziel und methodischen Aufbau der Arbeit hingegen sollten aus einem einleitenden Abschnitt im eigentlichen Textteil hervorgehen.

## <span id="page-11-2"></span>12. QUELLENANGABEN, ZITATE UND FUßNOTEN

### 12.1 Allgemeines

Die Quellen sind im Text durch sog. Kurzbelege anzugeben, d.h. lediglich durch Nachnamen des Autors, Erscheinungsjahr und (bei längeren Quellen) die Seitenangabe, z.B.: (Neumann 1988, S. 52). Weist die Quelle mehr als zwei Autoren auf, so bietet sich folgende Darstellung an: (Neumann et al. 2003, S. 34). Fehlen Angaben über Verfasser, Jahr oder Seite, sind die entsprechenden Stellen im Zitat mit "o.V." (ohne Verfasser), "o.J." (ohne Jahr) oder "o.S." (ohne Seite) zu füllen. Jedes Zitat muss nachprüfbar sein. Wörtlich oder sinngemäß übernommenes fremdes Gedankengut ist als solches kenntlich zu machen. Dies erfolgt durch Angabe des Autors, der Jahreszahl, der Veröffentlichung und evtl. der Seitenangabe in Klammern am Ende des Zitats.

Grundsätzlich ist nach dem Originaltext zu zitieren. Nur wenn das Originalwerk nicht zugänglich ist, kann nach einer Quellenangabe in der Sekundärliteratur zitiert werden. Der Quellennachweis gibt in jedem Fall die Originalliteratur mit vollständiger Quellenangabe und zusätzlich mit dem Hinweis "zit. nach" auch die Sekundärliteratur an. Bsp.: (Black 1952, S. 3, zit. nach Kotler 1982, S. 5xx f.)

Werden in der Arbeit mehrere Werke desselben Autors aus demselben Erscheinungsjahr angeführt, so sind sie durch Kleinbuchstaben hinter der Jahresangabe zu unterscheiden, z.B.: (Albert 1972b, S. 51) Bei Autoren gleichen Nachnamens sind zur Unterscheidung die Initialen anzufügen, z.B.: (Hax, K. 1959, S. 610f.)

#### 12.2 Wörtliche Zitate

Steht das Zitat im Text der Arbeit am Satzende, so sind die Anführungszeichen und Quellenangabe ans Ende des Zitates vor den Schlusspunkt des Satzes zu stellen. Endet jedoch die zitierte Stelle im Original selbst mit einem Satzzeichen, so sind Ausführungszeichen und Quellenangabe hinter den Punkt zu setzen. Zitate und Quellenangaben erfordern grundsätzlich buchstäbliche Genauigkeit.

Abweichungen vom Original, auf die in der Regel verzichtet werden sollte, müssen durch eingeklammerte Zusätze mit dem Hinweis "Anm. – Initialen des Verfassers der Arbeit" deutlich gekennzeichnet werden. Ein Beispiel wäre: In einem Aufsatz über Modeartikel steht der Satz: Der Preis fällt häufig bereits wenige Monate nach Markteinführung. Das Zitat könnte wie folgt lauten: "Der Preis (von Modeartikeln, Anm. – D.N.) fällt häufig bereits wenige Monate nach Markteinführung" (Albert 1972b, S. 87).

Auslassungen werden durch drei aufeinander folgende Punkte (…) angezeigt. Solche Punkte sind auch an den Anfang und/oder das Ende des Zitats zu stellen. Erscheinen längere Zitate unvermeidlich, so sind sie im Text einzurücken und in einzeiligem Abstand zu schreiben. Zitate aus englisch- oder französischsprachigen Quellen müssen nicht übersetzt werden. Zitate in anderen Fremdsprachen erfordern eine Übersetzung. Der Übersetzer ist in der Fußnote mit anzugeben (z.B. "eigene Übersetzung"). Spielt der genaue Wortlaut eine wichtige Rolle, so ist das Zitat in der Fußnote – oder im Falle eines langen Zitats im Anhang – in der Fremdsprache zu wiederholen.

Hervorhebungen im zitierten Text müssen übernommen werden. Eigene *Hervorhebungen* durch Unterstreichung oder Sperrschrift sind mit dem eingeklammerten Zusatz "Herv. – Initialen des Verfassers der Arbeit" unmittelbar hinter der Hervorhebung zu kennzeichnen.

Bei Zahlenangaben im Text sollte die Quelle in einer Fußnote angegeben werden, die mit "Quelle" beginnt. Eigene Rechenergebnisse auf der Basis übernommener Zahlen sind als solche zu kennzeichnen. Bsp.: <sup>1)</sup> Quelle: Eigene Berechnung nach Statistischem Bundesamt (1980), S. 35 und 39.

#### 12.3 Sinngemäße Zitate

Ein sinngemäßes (indirektes) Zitieren liegt vor bei der Übernahme von Gedanken oder bei Anlehnung an einen anderen Autor (jedoch ohne wörtliche Übernahme!). Der Umfang einer sinngemäßen Übernahme muss eindeutig erkennbar sein. Es kann deshalb erforderlich sein, dem sinngemäßen Zitat einen einleitenden Satz voranzustellen, wie z.B.: "Die folgende Darstellung der Obsoleszenzproblematik lehnt sich an Rafee/Wiedermann an." Der Quellenhinweis weiter unten im Text kennzeichnet dann das Ende der Übernahme (Hax 1980, S. 43-48).

Zahlen- und Sachangaben, die durch persönliche Befragung (schriftlich oder mündlich) in Erfahrung gebracht wurden, sind in einer Fußnote mit dem Wort "Quelle" zu kennzeichnen. Bsp.: Quelle: Gespräch mit Dr. Schmitz am 4.12.2007 in Hannover.

#### 12.4 Täuschungsversuch

Allgemein gilt für Ihr wissenschaftliches Arbeiten im Studium, dass alle Untersuchungen und Ergebnisse nachvollziehbar dokumentiert werden müssen. Für Sie als Studierende ist also ein zentraler Grundsatz, dass fremde Gedanken immer auch als solche gekennzeichnet und mit der entsprechenden Quelle nachgewiesen werden müssen. Sollten Sie das nicht tun, machen Sie sich des Plagiats strafbar. Sie benutzen geistiges Eigentum und geben es für Ihres aus: Das ist Diebstahl! Im Rahmen von Prüfungsleistungen kann eine Täuschung schwerwiegende Konsequenzen für Sie haben. Die Prüfungsordnungen an der Universität Rostock regeln das Vorgehen im Falle einer versuchten Täuschung (BA Wirtschaftswissenschaften: § 12 Abs. 4; BA Sozialwissenschaften: § 11 Abs. 4; Master VWL: § 10 Abs. 4)

In schwerwiegenden Fällen (zum Beispiel wiederholte Täuschungsversuche) können Plagiate bis zur Exmatrikulation führen! Alle Dozenten an der Wirtschafts- und Sozialwissenschaftlichen Fakultät prüfen Ihre Arbeiten genau und auch mit Hilfe spezieller Software auf wissenschaftliches Fehlverhalten. Dabei geht es keineswegs um pauschale Kriminalisierung, sondern um Fairness und um die Durchsetzung der ethischen Grundsätze. Trotz zahlreicher Belehrungen kommt es in jedem Semester zu zahlreichen Plagiatsfällen und entsprechenden Konsequenzen.

## <span id="page-14-0"></span>13. STIL

Die Arbeit sollte in einer klaren, schlichten Sprache geschrieben und flüssig lesbar sein. Dabei sind Worte und Wendungen zu verwenden, die die eigene Reflexion des Gelesenen widerspiegeln. Insbesondere ist auf **inhaltlich stringente Überleitungen** zwischen Sätzen zu achten! **Auf keinen Fall** dürfen ganze Textpassagen wörtlich oder fast wortgetreu ohne Zitation abgeschrieben werden (in der Regel auch nicht mit Zitation).

### <span id="page-14-1"></span>14. ANHANG

Umfangreiche Tabellen, Abbildungen, mathematische Herleitungen oder sonstige Anlagen (z.B. längere Gesetzestexte) werden im Anhang untergebracht.

## <span id="page-15-0"></span>15. LITERATURVERZEICHNIS

Im Literaturverzeichnis werden sämtliche Quellen angegeben, die im Text und im Anhang in Fußnoten bzw. Quellenangaben angeführt wurden. Weitere Quellen dürfen nicht aufgelistet werden. Alle Quellen sind alphabetisch nach den Verfassernamen zu ordnen, das Literaturverzeichnis ist nicht nach Monografien, Aufsätzen usw. zu unterteilen. Werden mehrere Arbeiten eines Autors berücksichtigt, werden diese mit der ältesten Arbeit beginnend in chronologischer Reihenfolge aufgeführt. Sind mehrere Arbeiten eines Autors in einem Jahr erschienen, wird hinter die Jahreszahl ein Kleinbuchstabe (a, b,...) gesetzt. Es ist darauf zu achten, dass diese Zusätze beim Kurzbeleg mit Jahresangabe in der Fußnote berücksichtigt werden.

Werden sowohl Arbeiten berücksichtigt, die der Autor allein veröffentlicht hat, als auch Arbeiten, die dieser Autor gemeinsam mit Koautoren verfasst hat, dann erscheinen im Literaturverzeichnis zuerst die Arbeiten ohne Koautor, dann die mit einem Koautor, dann die mit zwei Koautoren usw. Ist in einer Gruppe mit zwei Autoren der zweite Autor immer wieder ein anderer, dann werden die Quellen nach dem Namen des Koautors alphabetisch geordnet. Wenn keine natürlichen Personen als Verfasser bezeichnet sind, so wird die urhebende Körperschaft als Verfasser angegeben (z.B. "Deutscher Bundestag", "Europäische Kommission", "OECD"). Fehlen Angaben über Verfasser, Jahr oder Seite, sind die entsprechenden Stellen auch im Literaturverzeichnis mit "o.V." (ohne Verfasser), "o.J." (ohne Jahr) oder "o.S." (ohne Seite) zu füllen. Die einzelnen Angaben zur Bezeichnung der Quellen sind den Quellen selbst zu entnehmen. An ein Literaturverzeichnis werden folgende Anforderungen gestellt: Eindeutigkeit, Vollständigkeit und Einheitlichkeit.

Um der Forderung nach Vollständigkeit zu genügen, muss jede Quelle, auf die im Text Bezug genommen wird, in das Literaturverzeichnis aufgenommen werden. Außerdem soll eine Literaturangabe aus den in der folgenden Tabelle genannten bibliographischen Daten bestehen. Die Einheitlichkeit des Literaturverzeichnisses ist gegeben, wenn eine einmal gewählte Form für die Anordnung der bibliographischen Daten und die trennenden Satzzeichen beibehalten wird.

Gängige Gesetzestexte müssen nicht in das Literaturverzeichnis übernommen werden. Es genügt, die Paragraphen (Artikel), Absätze und Sätze des verwendeten Gesetzes (neuester Stand!) im Textteil (z. B. in Klammern oder aber in Fußnoten) zu erwähnen.

Im Gegensatz zu gängigen Gesetzestexten sind Kommentare zu Gesetzen, Gerichtsentscheidungen sowie Verwaltungsanweisungen jedoch zusätzlich in das Literaturverzeichnis aufzunehmen. Gesetzes-Kommentare werden dabei sinngemäß wie Monographien oder selbstständige Bücher zitiert. Gerichtsentscheidungen und Verwaltungsanweisungen sind jeweils in einem gesonderten Verzeichnis am Ende des Literaturverzeichnisses zu führen (ggf. getrennt nach Entscheidungsinstitutionen). Dabei sind dieselben Angaben zu machen wie bei der Zitation im Textteil in Form des speziellen Vollbelegs.

Im Folgenden werden für verschiedene Arten von Quellen die einzelnen Bestandteile der Quellenangabe aufgeführt:

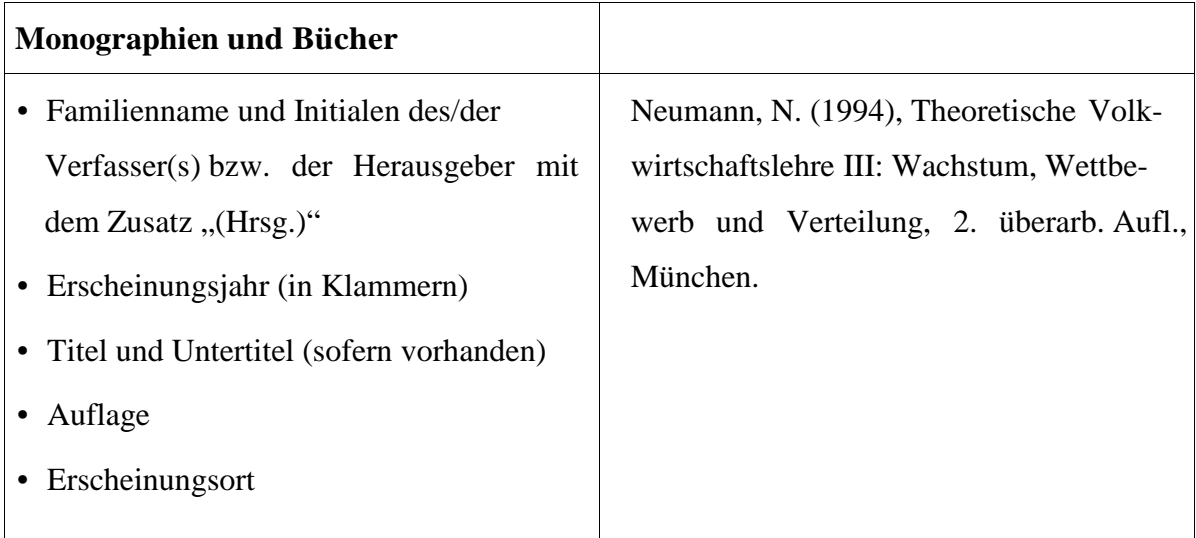

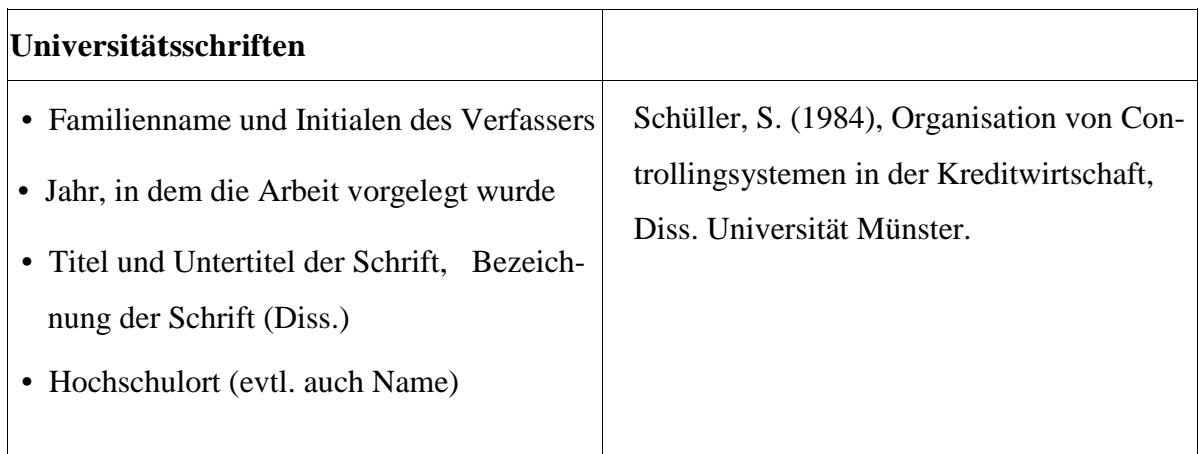

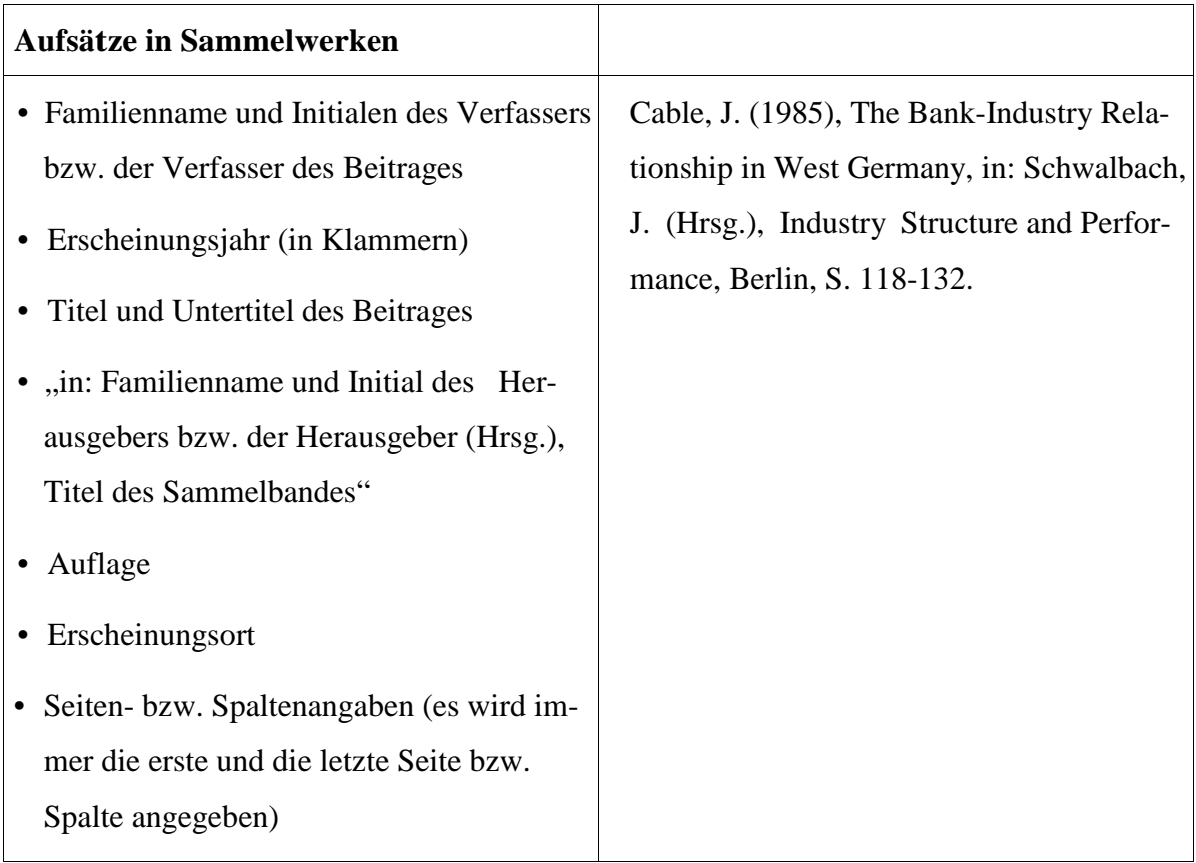

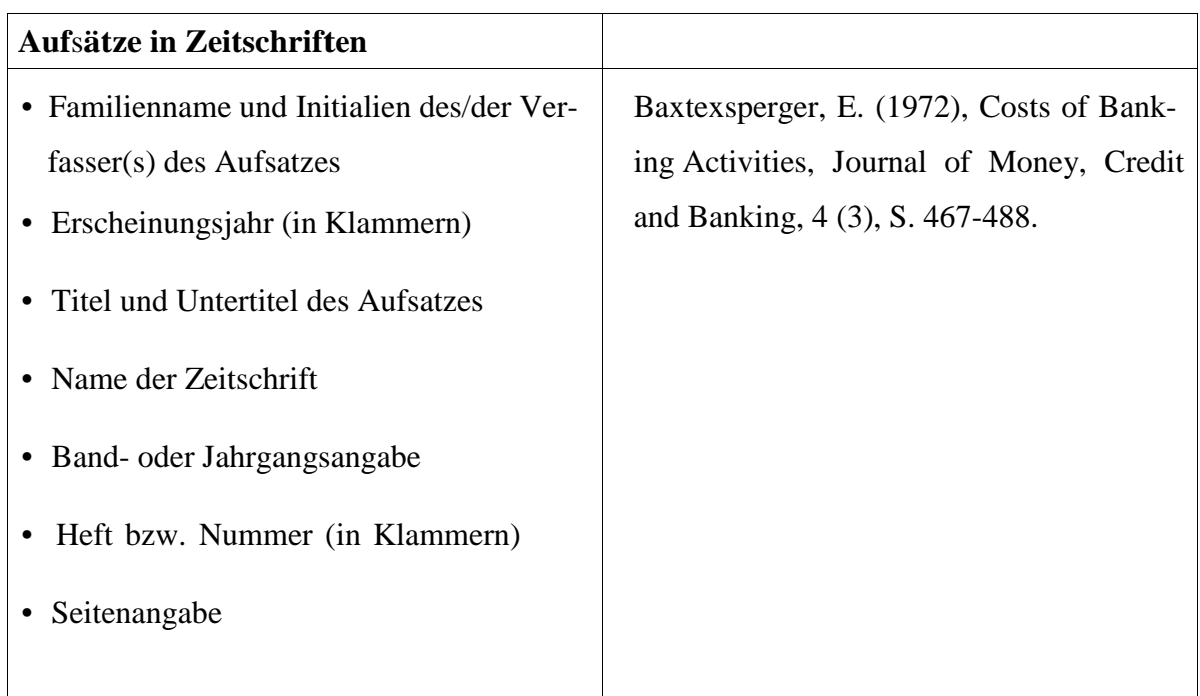

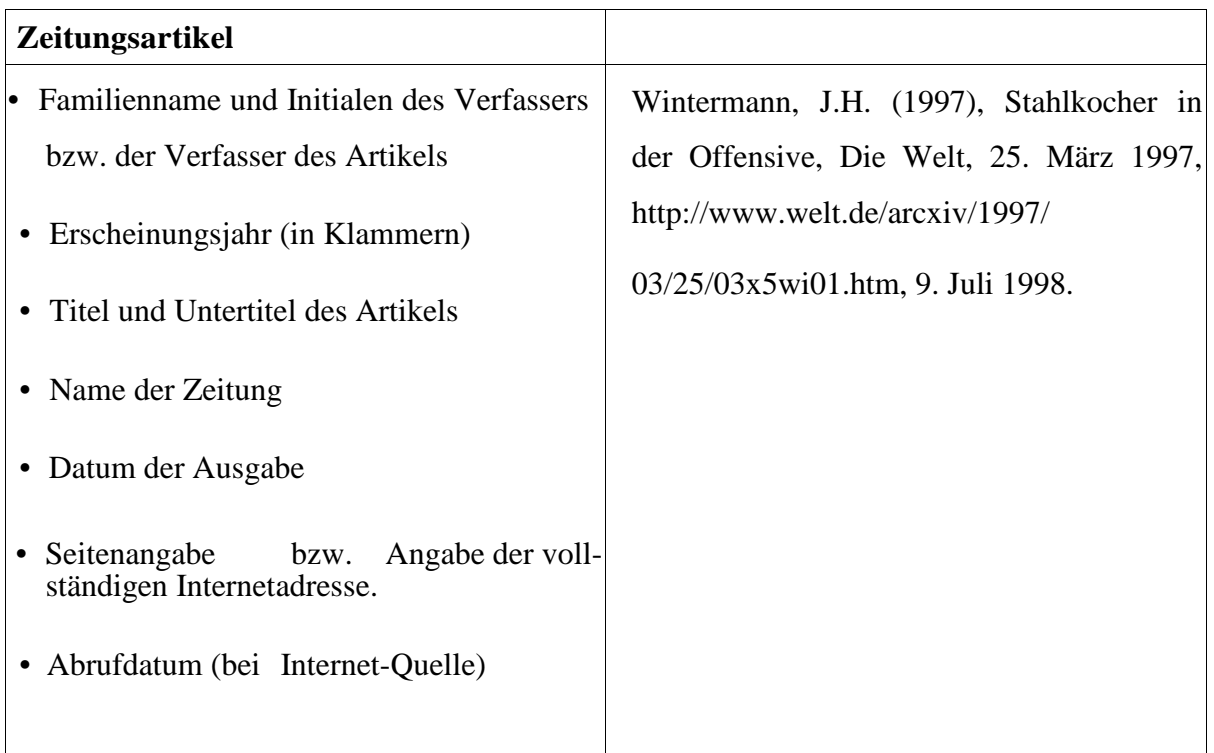

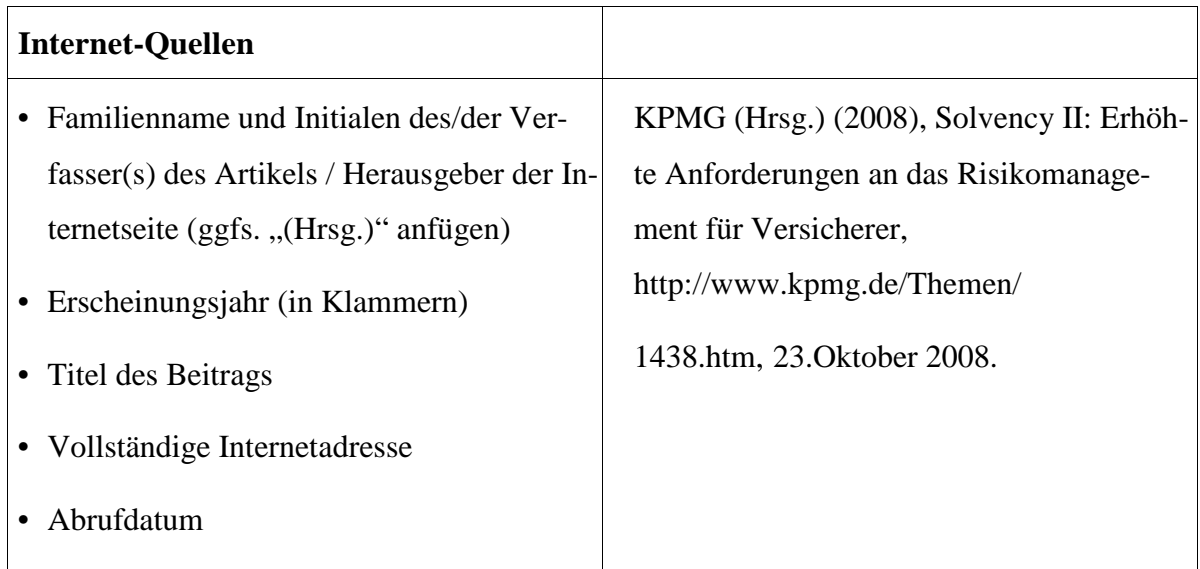

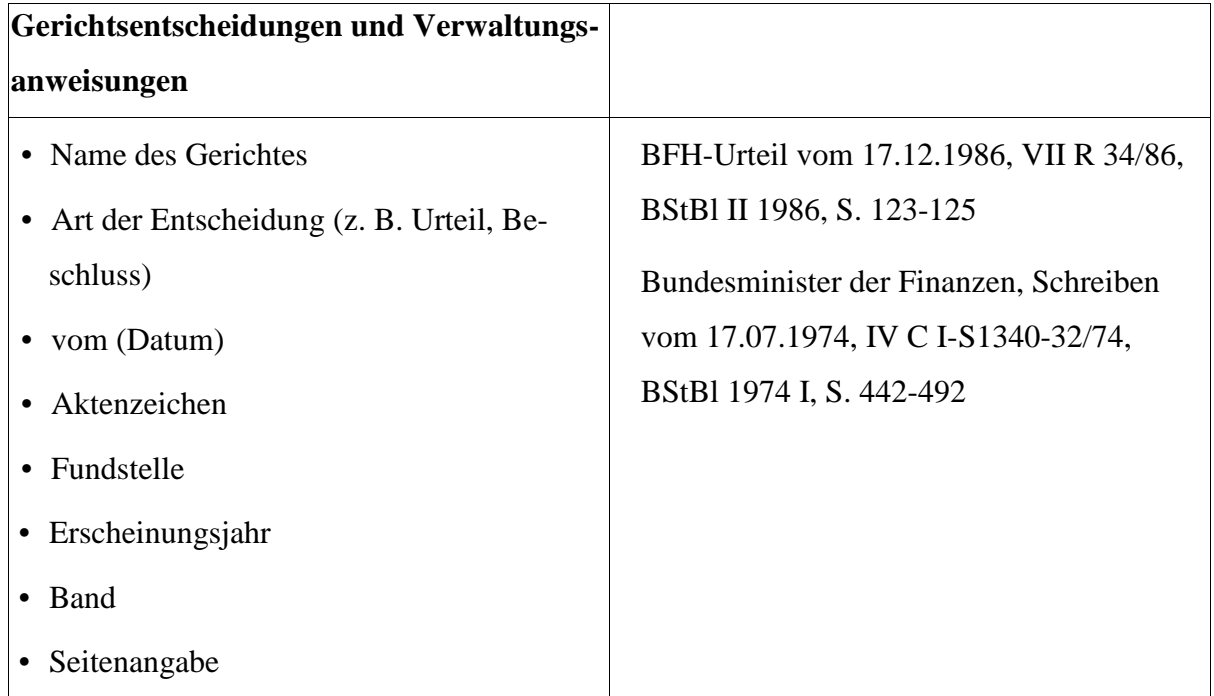

## <span id="page-20-0"></span>16. ZEITMANAGEMENT

Für jede wissenschaftliche Arbeit ist es wichtig die Zeit, die für die Bearbeitung zur Verfügung steht genau zu planen. Aus diesem Grund sollte man auch möglichst schnell mit der Arbeit beginnen. Jeder sollte dabei die Zeit nach dem eigenen Rhythmus planen. Weiterhin sollte man konzentriert arbeiten, sich aber gleichzeitig auch kreative Spielräume lassen.

## <span id="page-20-1"></span>17. EIDESSTATTLICHE VERSICHERUNG

Die in der Seminar-, Bachelor- oder Masterarbeit aufzunehmende Versicherung muss folgenden Text enthalten:

Ich versichere eidesstattlich durch eigenhändige Unterschrift, dass ich die Arbeit selbstständig und ohne Benutzung anderer als der angegebenen Hilfsmittel angefertigt habe. Alle Stellen, die wörtlich oder sinngemäß aus Veröffentlichungen entnommen sind, habe ich als solche kenntlich gemacht. Die Arbeit ist noch nicht veröffentlicht und ist in gleicher oder ähnlicher Weise noch nicht als Studienleistung zur Anerkennung oder Bewertung vorgelegt worden. Ich weiß, dass bei Abgabe einer falschen Versicherung die Prüfung als nicht bestanden zu gelten hat.

Rostock, …………… …………………..........……….

Unterschrift (Vor- und Zuname)

Ich bestätige, dass ich den Gutachtern fristgemäß eine elektronische Fassung meiner Abschlussarbeit zur Verfügung stelle.

Rostock, …………… …………………..........……….

Unterschrift (Vor- und Zuname)